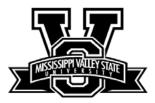

## ELECTRONIC BUDGET ACCESS AUTHORIZATION FORM

**MISSISSIPPI VALLEY STATE** 

UNIVERSITY...

I, \_\_\_\_\_\_, hereby give Information Technology Department authorization to allow the following employee(s) access to view budget(s) electronically. Access is limited to two employees per department.

| EMPLOYEE'S NAME | DEPARTMENT NAME | BANNER ORGANIZATION<br>NUMBER |
|-----------------|-----------------|-------------------------------|
|                 |                 |                               |
|                 |                 |                               |
|                 |                 |                               |
|                 |                 |                               |
|                 |                 |                               |
|                 |                 |                               |
|                 |                 |                               |
|                 |                 |                               |
|                 |                 |                               |

In addition, I understand when the employee(s) resigns or transfers to another department; it is my responsibility to notify Information Technology Department to terminate access of the budget file(s) listed above.

**Budget Director** 

Date

Contact Information: Telephone \_\_\_\_\_

E-mail address \_\_\_\_\_

NOTE: Please attach a separate sheet if additional space is needed to list names and/or departments.

**Business and Finance** 

Information Technology